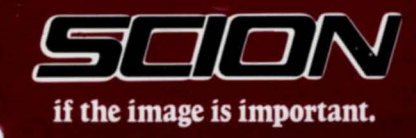

## MICROANGELO<sup>®</sup> CS5000 **COLOR GRAPHICS COMPUTER Technical Data**

- Low Cost Board-Level Color Graphics System
- 512 x 480 Resolution
- 2 to 8 Bit Planes
- 4 to 256 Colors from Palette of 16.8 Million
- Color Editor Aids Color Selection
- Interface Software Gives High-Level<br>Access to Graphics and Text Functions
- S-100 and Multibus\* Versions, Easy-to-Integrate

\*Multibus is a trademark of Intel Corporation.

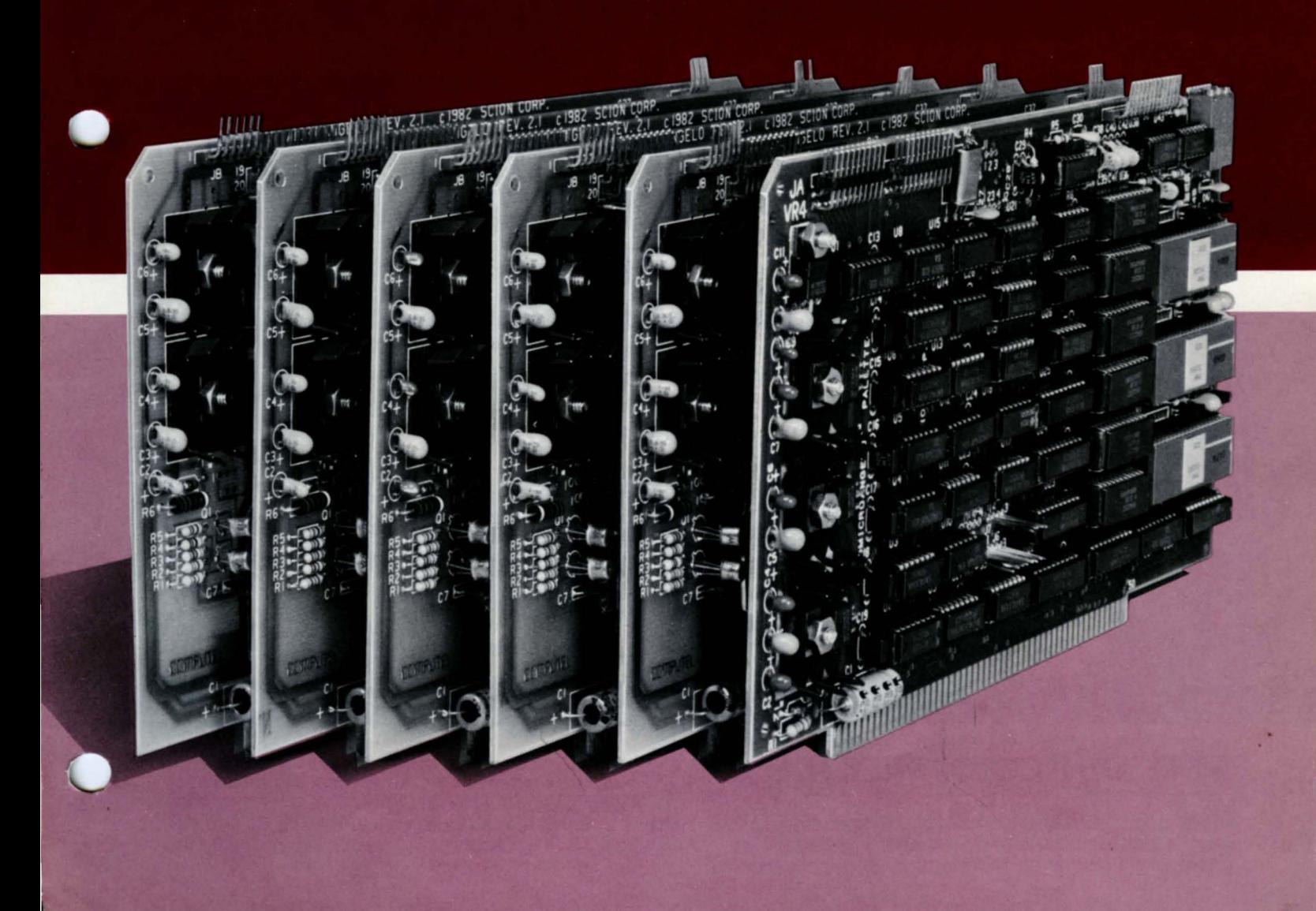

#### THE COLOR EDITOR/SCREEN EDITOR PROGRAM

Color Editor is an interactive application program to experiment with color and to set up color libraries for later use. With Color Editor you can directly manipulate the red, green and blue guns of your monitor, or you can select hue, lightness and saturation in a "color wheel" format. You can create one color library or several, and you can save your choices.

Screen Editor works with one of your color libraries to build a screen library. At your command it assigns bit planes to one or more transparencies and lets you assign colors from a color library to them. You can create and save as many screen libraries as you need.

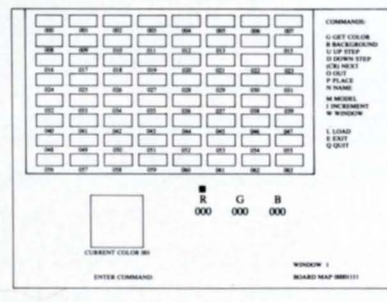

The diagram at the right shows the relationship among the color library, the screen library and an application program.

### CS5000 FUNCTIONAL OVERVIEW

RELATIONSHIP OF COLOR AND SCREEN LIBRARIES

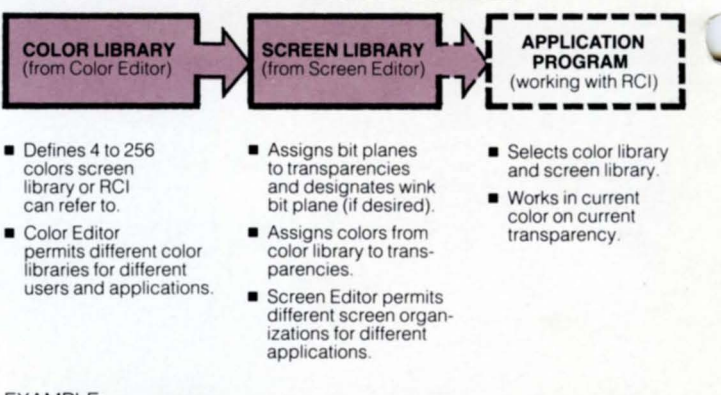

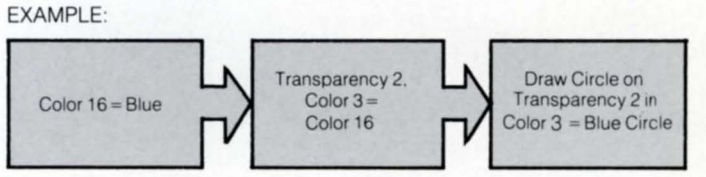

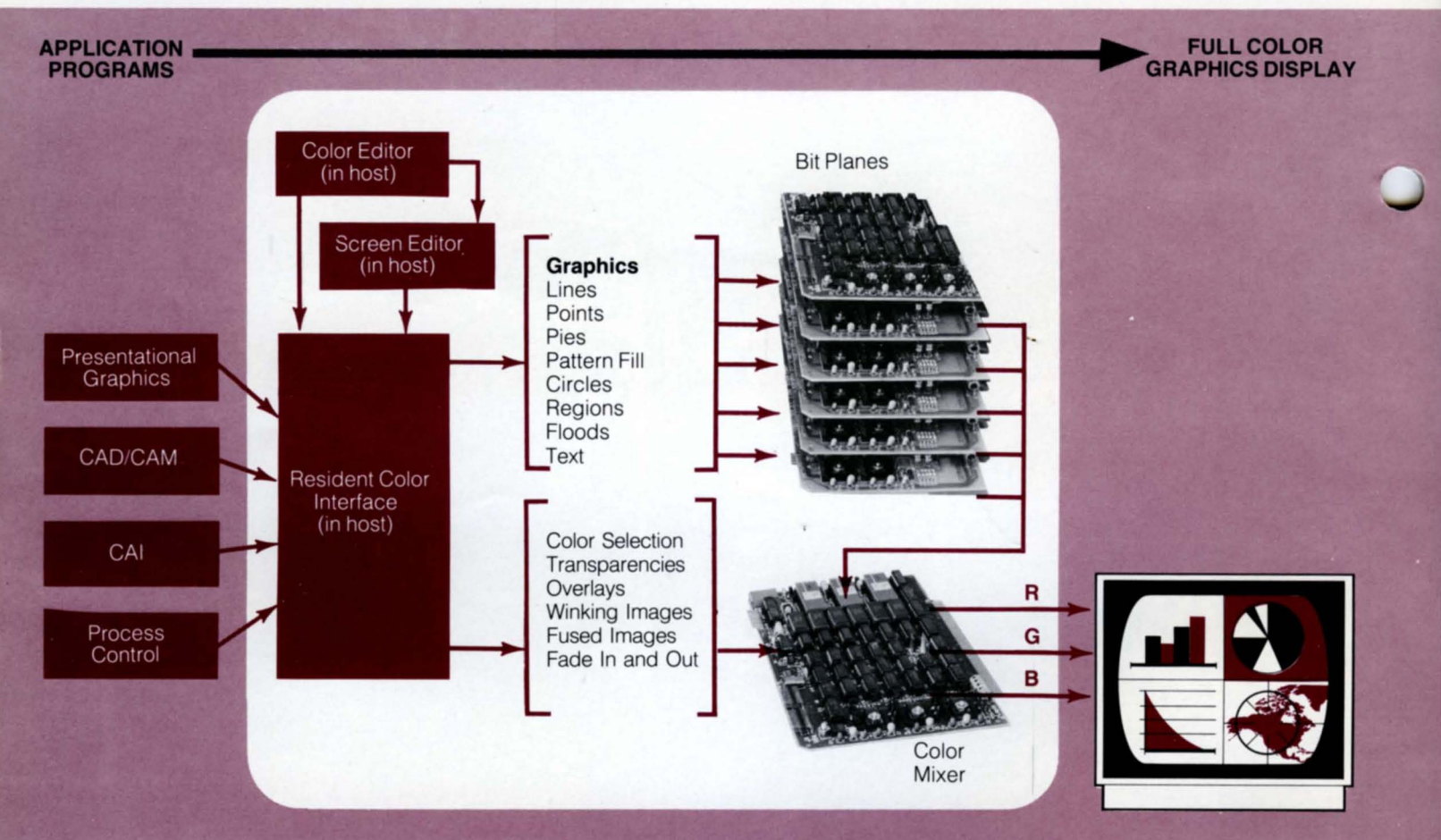

#### THE RESIDENT COLOR INTERFACE

RCI is the program that works with your application program to provide access to a full range of graphics and text display commands. RCI also lets your application

call previously-created color and screen libraries automatically — and use them or modify them on the fly.

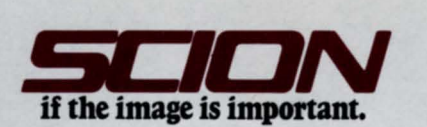

# **RCI SUBROUTINES REALIZE YOUR GRAPHICS APPLICATIONS**

**These subroutines in the Resident Color Interface call on individual bit planes in CS5000 to execute graphics and text in any color you choose. You can change colors and screen**  organization in a program with "Setting Up Color" **and "Working With Color" subroutines.** 

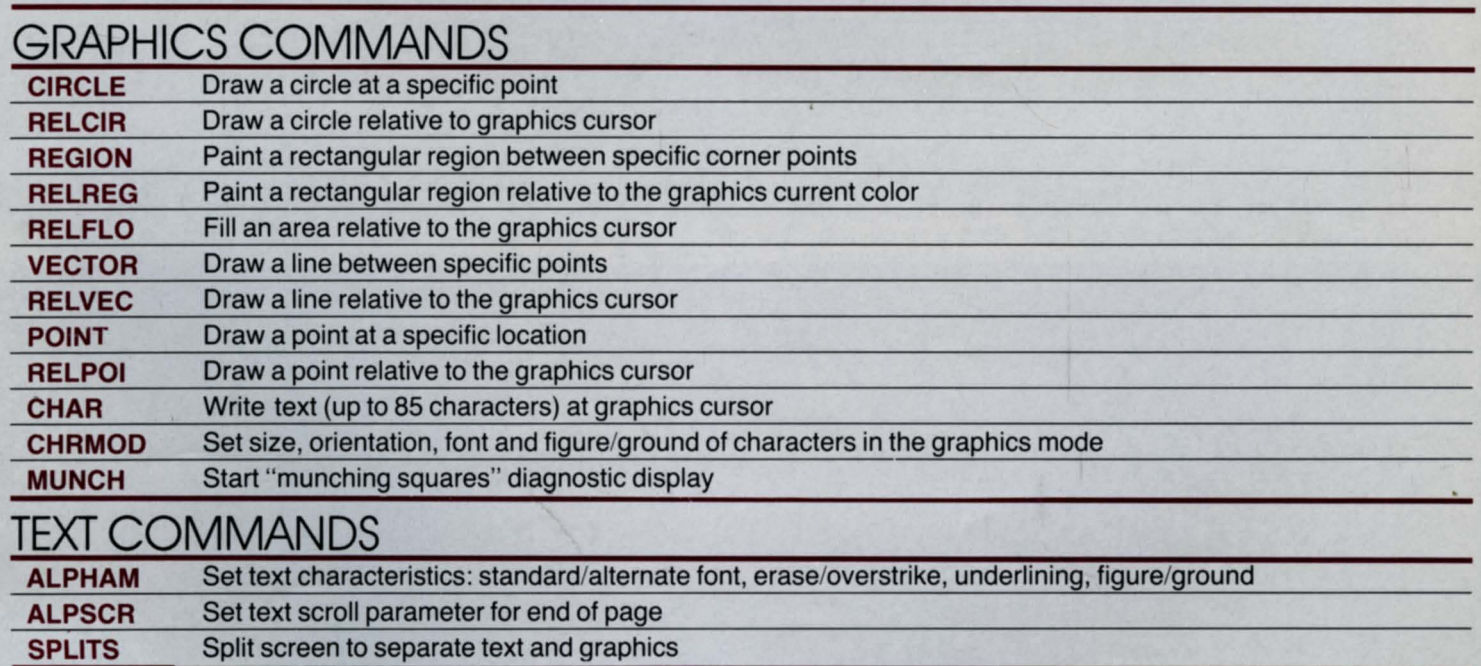

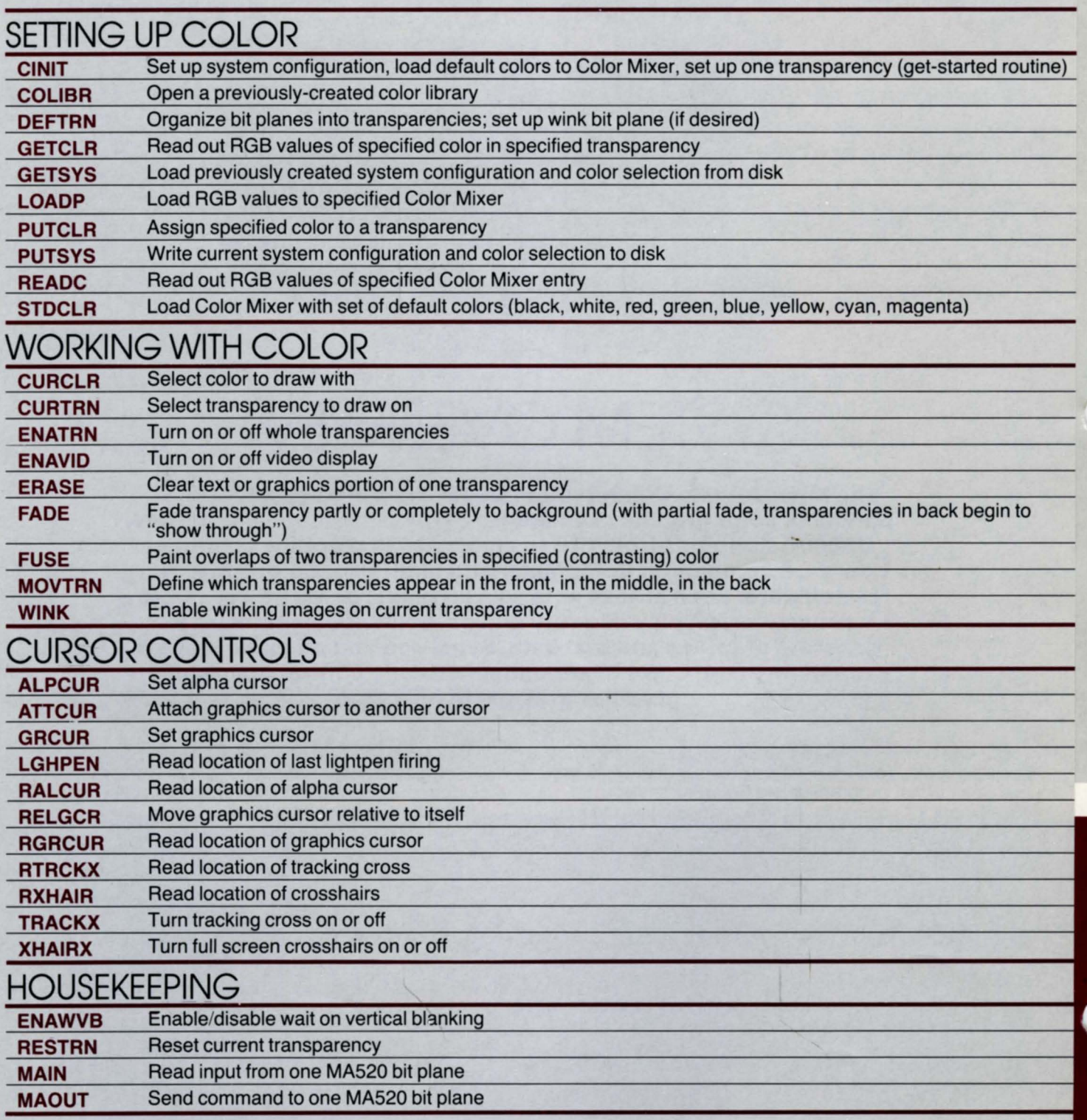

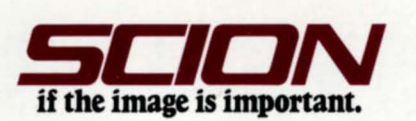

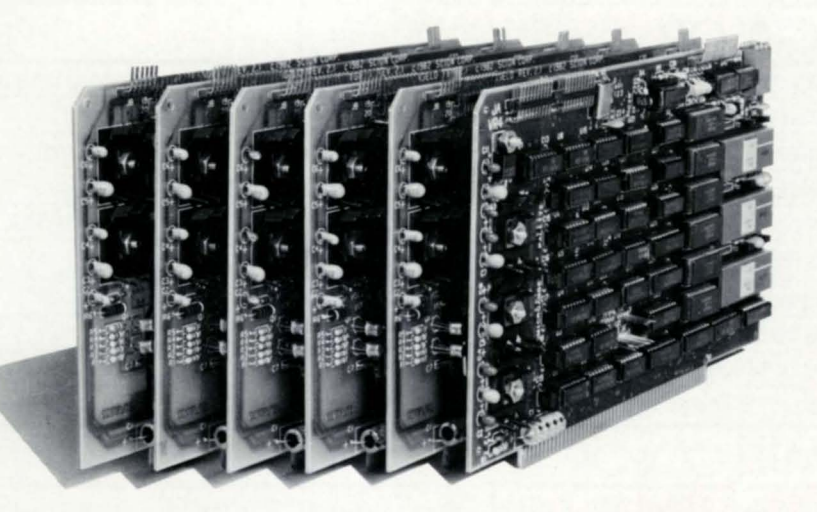

# **SYSTEM OVERVIEW**

**The MicroAngelo Color System CS5000 is a high-resolution, expandable color graphics system for S-100 or Multibus computers. CS5000 combines from two to eight MA520 graphics computer boards, a companion Color Mixer and high-level ColorPak graphics software. Each MA520 acts as a bit plane, using its zao microprocessor, display memory and on-board ROM firmware to generate graphics and text data. Synchronized bit plane signals combine in the Color Mixer under software control to produce graphics and text in full color.** 

CS5000 displays 4 to 256 colors simultaneously, chosen from a palette of 16.8 million colors. A highly interactive Color Editor program called ColorPak lets you experiment with colors by directly manipulating the red, green and blue guns of a color monitor, or by selecting hue, lightness and saturation in a "color wheel" format.

ColorPak software comes on 8" flexible disks in FOR-TRAN, C and Pascal versions. SCION Corporation includes source code with the version you choose to make it fit the details of your system.

#### **THE TRANSPARENCY CONCEPT**

CS5000 produces a video display with layering and nondestructive unlayering of multicolor images, like color transparencies. Images on transparencies can be shifted so that first one then another appears in the front, in the middle or in the back. CS5000 also creates effects not possible with photographic transparencies: partial fades that let transparencies in back "show through";

fusing of transparencies so that overlaps appear in a contrasting color; making color "wink" to a different color for attention.

CS5000 uses complex loading of the color look-up table to create transparencies and other effects. Color-Pak software handles the details.

## THE HARDWARE INTERFACE

#### I/O

The host communicates with each bit plane and the Color Mixer over the S-100 bus or Multibus. The bit planes send signals to the Color Mixer over twenty conductor ribbon cables (included with CS5000). The Color Mixer drives a standard RGB monitor via a 4-conductor coaxial cable with BNC connectors (included). For a monitor with syncon-green, the fourth conductor may be left unconnected.

As shipped, the bit planes have two ports that respond to host addresses as follows :

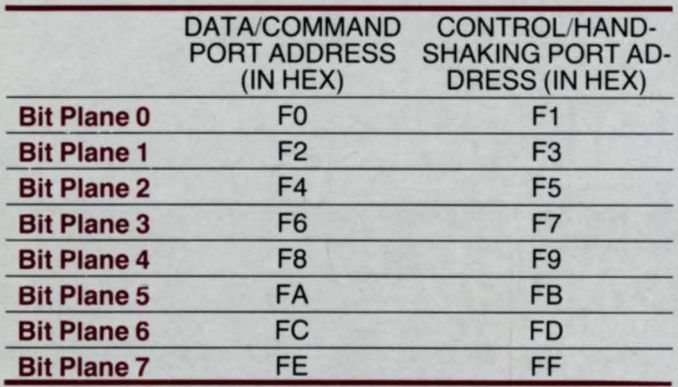

The Color Mixer responds to 8-port addresses as follows:

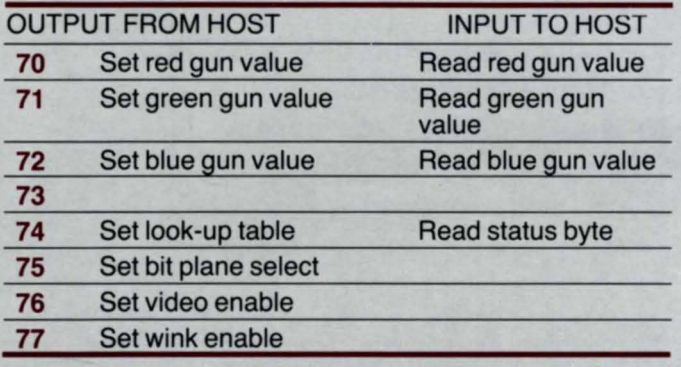

Simple hardware changes can map the addresses for the MA520 and CM520 S-100 versions to any 16-bit boundary you choose.

The MA520 Multibus version can be I/O or memory mapped (jumperable) to any 2-port boundary of 256 ports for 8080 or Z80, to any 2-port boundary of 64K ports for 8086 or to any 2-byte boundary of 1 meg address space.

The CM520 Multibus version can be I/O mapped or memory mapped (jumperable) to any 8-port boundary of 256 ports for 8080 or Z80, to any 8-port boundary of 64K ports for 8086 or to any 8-byte boundary of 1 meg address space.

# VIDEO OUTPUT

RGB, RS-170 standard video signals appear on 14 pins on the Color Mixer

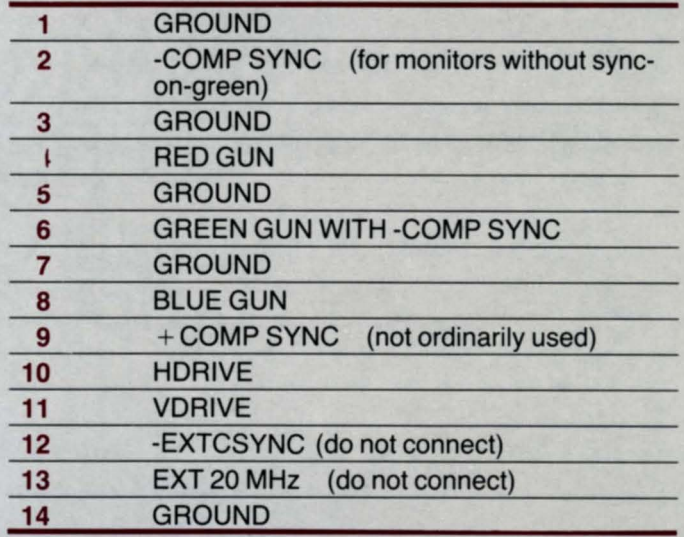

### **SPECIFICATIONS**

Boards: S-100 (Model S) or Multibus (Model M). 2 to 8 MA520 boards plus CM520 Color Mixer board.

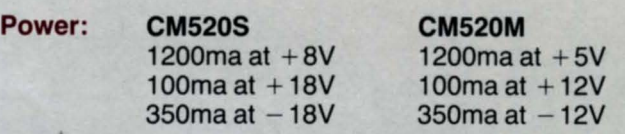

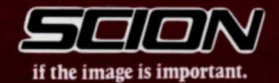

12310 Pinecrest Road Reston, VA 22091  $(703)$  476-6100 TWX 710-833-0684